## Lenovo  $C27q-35,$ Uživatelská příručka

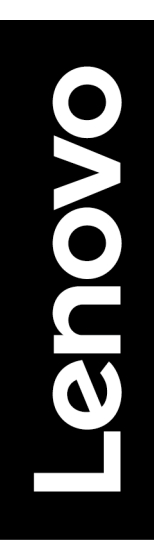

## <span id="page-1-0"></span>**Číslo výrobku** D22270QD0 66FB-GAC6-WW

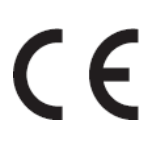

**První vydání (03 2022)** © Autorské právo Lenovo 2022 Všechna práva vyhrazena.

Výrobky, údaje, počítačový software a služby od společnosti LENOVO jsou vyvinuty výhradně na soukromé náklady a jsou prodávány vládním subjektem jako komerční položky, které jsou stanoveny v 47 C.F.R. 2.101 s omezenými právy na používání, rozmnožování a zveřejňování. OZNÁMENÍ O OMEZENÝCH PRÁV: Pokud se výrobky, údaje, počítačový software nebo služby dodávány v souladu se smlouvou uzavřenou s agenturou General Services Administration (GSA), používání, rozmnožování nebo zveřejňování podléhá omezením uvedeným ve smlouvě č. GS-35F-05925.

## <span id="page-2-0"></span>Obsah

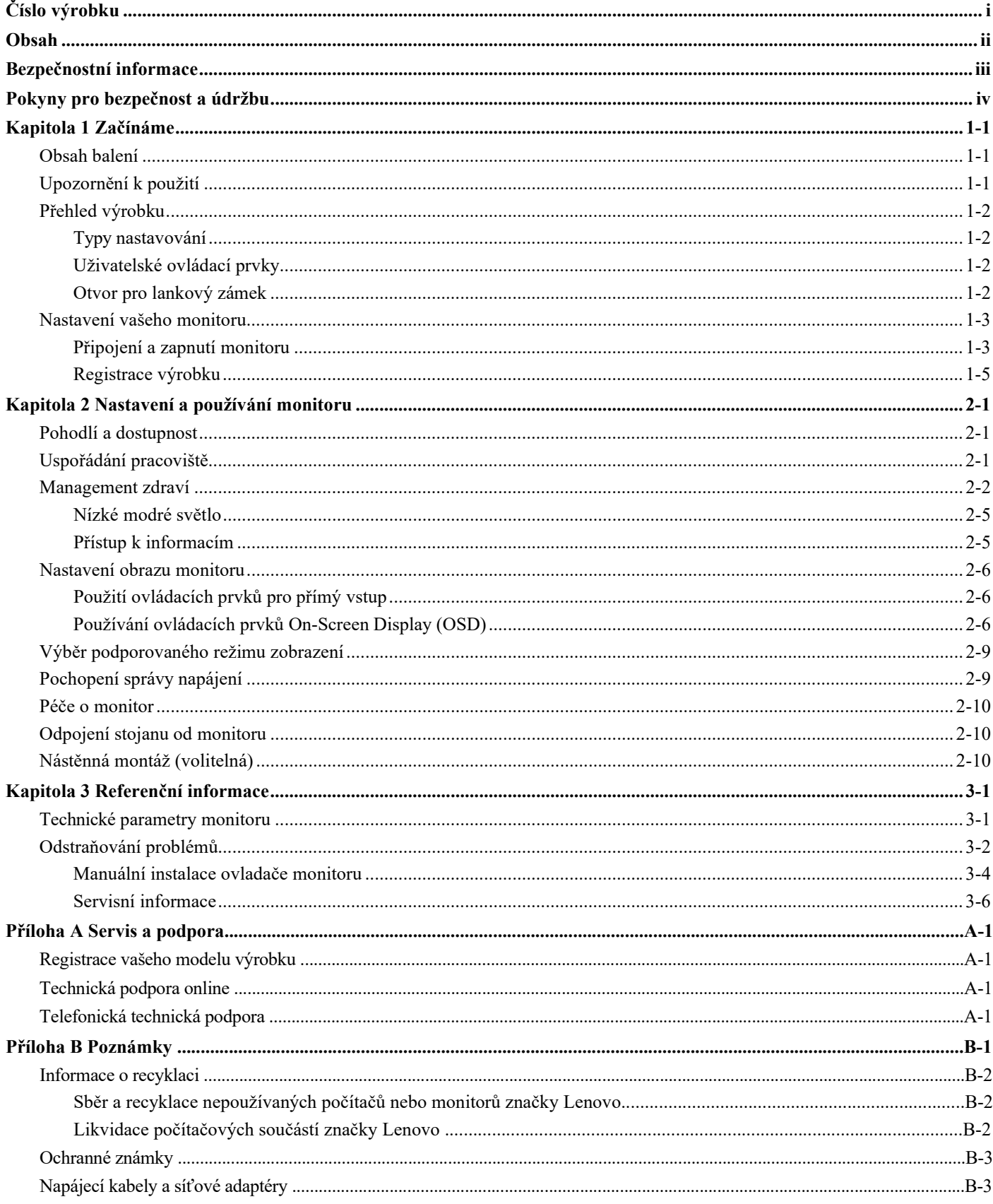

## **Obsah je uzamčen**

**Dokončete, prosím, proces objednávky.**

**Následně budete mít přístup k celému dokumentu.**

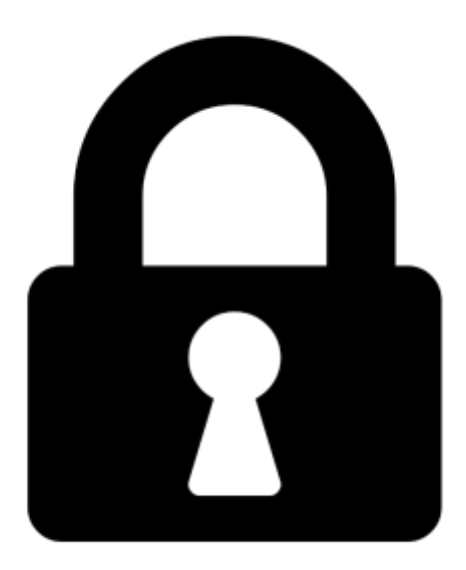

**Proč je dokument uzamčen? Nahněvat Vás rozhodně nechceme. Jsou k tomu dva hlavní důvody:**

1) Vytvořit a udržovat obsáhlou databázi návodů stojí nejen spoustu úsilí a času, ale i finanční prostředky. Dělali byste to Vy zadarmo? Ne\*. Zakoupením této služby obdržíte úplný návod a podpoříte provoz a rozvoj našich stránek. Třeba se Vám to bude ještě někdy hodit.

*\*) Možná zpočátku ano. Ale vězte, že dotovat to dlouhodobě nelze. A rozhodně na tom nezbohatneme.*

2) Pak jsou tady "roboti", kteří se přiživují na naší práci a "vysávají" výsledky našeho úsilí pro svůj prospěch. Tímto krokem se jim to snažíme překazit.

A pokud nemáte zájem, respektujeme to. Urgujte svého prodejce. A když neuspějete, rádi Vás uvidíme!